# **eole-posh - Evolution #3983**

## **ajouter le type 'thumb' aux widgets ressources**

03/09/2012 14:44 - Christophe Deseure

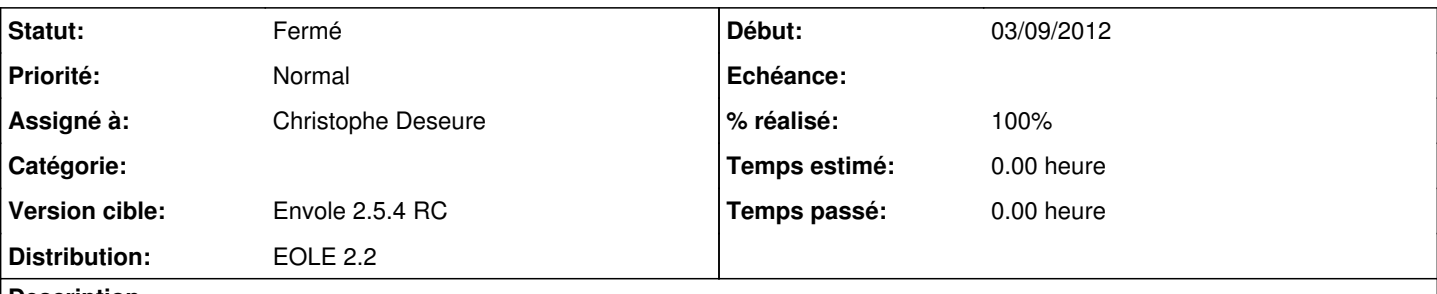

**Description**

Le plugin widget ressource propose actuellement deux types d'ouverture : internal et external.

Or, dans EnvOLE 1.5, on disposait en plus d'un type "htmlbox" qui consistait à ouvrir la page de la ressource directement dans la box et permettait ainsi de disposer de plusieurs sites ouverts dans un même onglet.

L'idée serait de parvenir à intégrer ce type d'ouverture dans le plugin widget ressource existant que l'on pourrait appeler "thumb".

#### **Révisions associées**

## **Révision f0bf5811 - 03/09/2012 14:52 - Christophe Deseure**

ajout du type d'ouverture vignette au plugin widget ressource (fixes #3983)

### **Historique**

## **#1 - 03/09/2012 14:53 - Christophe Deseure**

*- Statut changé de Nouveau à Résolu*

*- % réalisé changé de 0 à 100*

Appliqué par commit [f0bf58117636f91b35c7c0f6a7a24d3a61d53964](https://dev-eole.ac-dijon.fr/projects/eole-posh/repository/revisions/f0bf58117636f91b35c7c0f6a7a24d3a61d53964).

#### **#2 - 04/09/2012 15:41 - Arnaud FORNEROT**

*- Statut changé de Résolu à Fermé*